# Compressing exterior Helmholtz problems: 3D layered waveguide

Stefan Güttel

October 2016

#### Contents

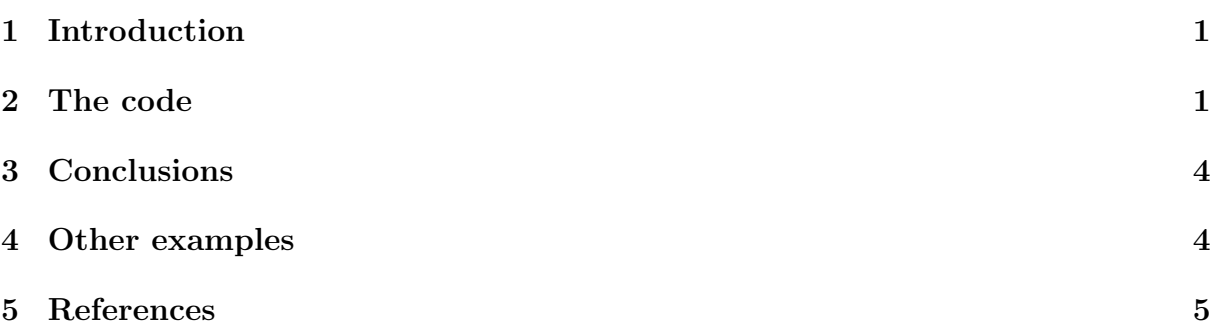

#### <span id="page-0-0"></span>1 Introduction

This script reproduces Example 7.1 in [1]. It computes RKFIT approximants for  $f_h(A)$ **b**, where A is an indefinite matrix corresponding to the discretization of a 2D Laplacian on a square domain with Neumann boundary conditions; hence DCT2 can be used to diagonalize this matrix. The function  $f<sub>h</sub>$  to be approximated is a rather complicated DtN function due to the variability of the coefficient.

#### <span id="page-0-1"></span>2 The code

```
n = 150; N = n^2;h = 1/n; % grid step (now including boundary points for Neumann
   bcs)
k = 15;
L = gallery ('tridiag',n); L(1,1) = 1; L(n,n) = 1;
L2 = kron(speye(n), L) + kron(L, speye(n));eeL = 2-2*cos(pi*(0:n-1)/n).'; % evs of L
[ee1,ee2] = meshgrid (eeL);
eeL2 = (ee1(:)+ee2(:)); % evs of L2 ordered for DCT
% fL2v computes f(L2)*v using 2d DCT
fL2v = Q(f, v) reshape(idct2(reshape(f(eeL2) .* ...
    reshape ( dct2 (reshape (v, n, n) ), N, 1), n, n)), N, 1);
fL2V = \mathbb{Q}(f, V) util_colfun(\mathbb{Q}(v) fL2v(f,v),V);
```

```
% matrix A and matrix - vector product AV
A = 1/h^2 * L2 - k^2 * speye(N);AV = @ (V) fL2V(@ (z) z/h^22-k^2, V);% handles for rkfit
AB.solve = @(nu, mu, x) fL2v(@(z) 1./(nu*(z/h^2-k^2)-mu), x);AB.multiply = \mathbb{O}(rho, etc., x) fL2v(\mathbb{O}(z) rho*(z/h^2-k^2)-eta,x);
% multipy with f(A)
fAV = @ (f, V)   fL2V @ (z)   f(z/h^2-k^2), V);% eigenvalues and spectral interval bounds
ee = sort (eeL2/h^2 - k^2).'; %ee = sort (eig(full(A)))\ldots<sup>1</sup>;
a1 = min(ee);
b1 = max(ee(ee < 0));
a2 = min(ee(ee > 0));
b2 = max(ee);
bt = randn(N,1); bt = bt/norm(bt); % training vector
b = \text{randn}(N, 1); b = b/norm(b); % testing vector
% Initialize RKFIT parameters
param = struct ;
param . reduction = 0;
param.k = 1; % superdiagonalparam.tol = 0;param.read = 0;Thick = [0.25, 0.5, 1, 2];
Colors = { 'r', 'g', 'm', 'c' };
set (0, 'RecursionLimit', 700);
```

```
for j = 1: length (Thick), % loop over different layer thicknesses
    % Here is the definition of the variable coefficient
      function c.
    % Positive values of c "make A more definite" (e.g., if set
      to c=+k^2.
    % there is no shift in A at all). You can easily modify c(x).
    thick = Thick(j);
    v = [ 0 , 0 , 125*ones(1, round(thick/h)) , -400*ones(1, round(thick/h) ]:
   ex = util_dtnfun(h, v);% plot DtN function f_h
    figure (1), subplot (4, 1, j)semilogy (NaN), hold on
    lint = util_log2lin ([ b1 , a2 ] ,[ a1 , b1 , a2 , b2 ] ,.1) ;
```

```
fill ([lint(1:2), lint([2,1])), [1e-25, 1e-25, 1e15, 1e15], ...
     .85*[1 ,1 ,1] , ' LineStyle ', '-')
ylim ([1e-3,1e5]), ax = [-10 \cdot (5:-1:1) , 0 , 10 \cdot (1:5) ];
linar = util_log2lin(ax, [a1, b1, a2, b2], .1);set (gca, 'XTick', linax, 'XTickLabel', ax)
xlim ([0,1]), grid on, set (gca, 'layer', 'top')
xx = sort([ -logspace(log10(-a1), log10(-b1), 1000) , linspace(b1, a2, 200), ...
    logspace(logspace(log10(a2),log10(b2),1000)]);
xxt = util_log2lin ( xx .',[ a1 , b1 , a2 , b2 ] ,.1) .';
semilogy ( xxt, abs (ex ( xx)), 'r-', 'Color', Colors{j});
hdl = text(.90,.1,[T = 'num2str(thick) ] );
set (hdl, 'FontSize', 20, 'Color', Colors { j })
% define multiplication with DtN map
\sqrt[n]{\text{FV}} = \mathbb{Q}(V) fAV(ex, V); \sqrt[n]{\text{very}} slow!
fex = ex (eeL2/h^2 - k^2);
fex2 = \mathbb{Q}(x) fex;
FV = Q(V) fAV(fex2, V); % faster!for m = 1:20, % loop over approximation degrees
    % run rkfit
    param.maxit = 10;xi = inf(1, m-1); % m-1 initial poles at infinity[xi, ratfun,mistit, out] = rkfit(FV, AB, bt, xi, param);if m == 1, err\_rkfit = out.misfit\_initial; iter_rkfit =
       0:else
         [err_rkfit(m), iter_rkfit(m)] = min(misfit);iter_rkfit(m) = find(misfit <= 1.01*min(misfit), 1);end
    % recompute best ratfun and compute error for vector b
    param.maxit = iter_rkfit(m);xi = inf(1, m-1); % take m-1 initial poles at infinity
    [xi, ratfun,mistit, out] = rkfit(FV, AB, bt, xi, param);err_rkfit (m) = norm (FV(b) - fAV (ratfun, b))/norm (FV(b));
end % for m
figure (2), hd(j) = semilogy (err_r kfitt, 'r-o', 'Color', Color)j }) ;
hold on, semilogy (err_rkfit, 'r-.', 'Color', Colors { j })
if 0, % plot iteration numbers
    labels = num2str(iter_rkfit(:), '\&d');
    hdl = text((1:m)-.4, err_rkfitt/10, labels, 'horizontal'
        , ...
        'left', 'vertical', 'bottom');
    set (hdl, 'FontSize', 13, 'Color', Colors { j })
end
```

```
3
```

```
end % j
figure (2)
xlim([0, m+1]), ylim([1e-16, 1])xlabel ('degree n') , ylabel ('relative 2 - norm error ')
legend (hd, 'RKFIT, T = 0.25', 'RKFIT, T = 0.5', 'RKFIT, T = 1',...
    'RKFIT, T = 2', 'Location', 'SouthWest')
grid on, title ('Convergence for Shifted 2D Laplacian')
```
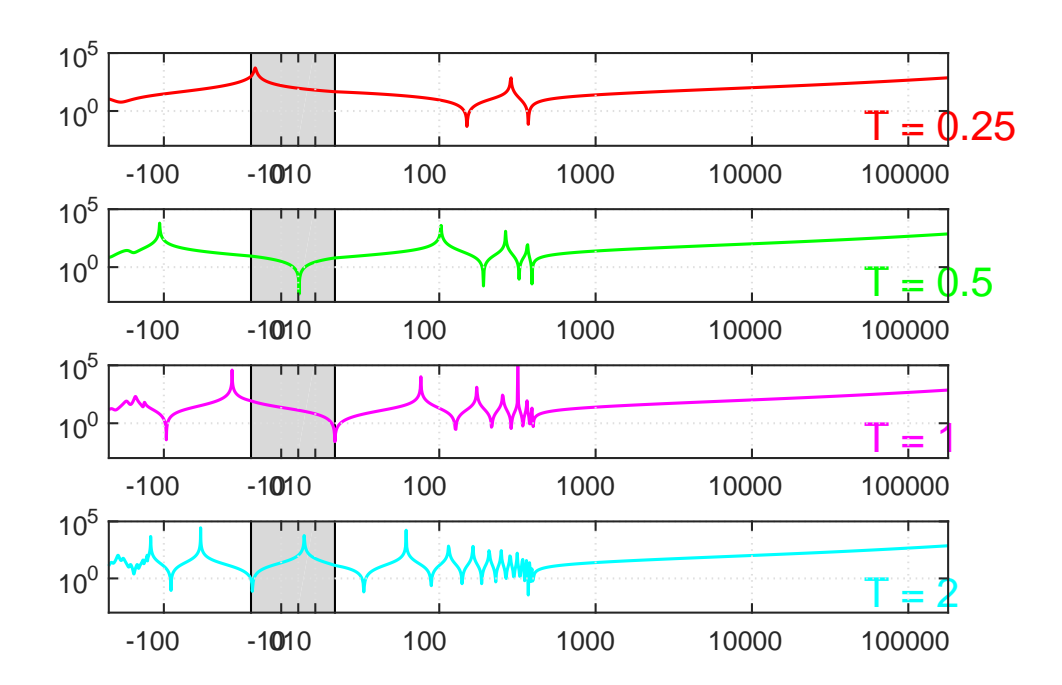

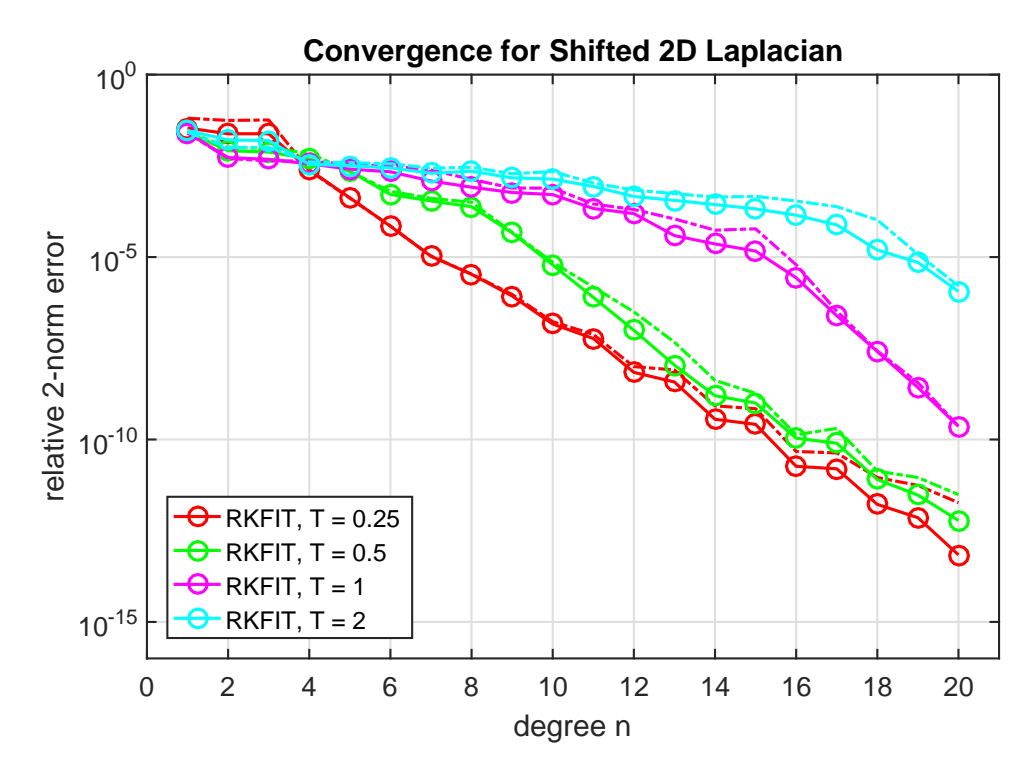

### <span id="page-4-0"></span>3 Conclusions

Given the many singularities of the DtN function  $f<sub>h</sub>$  in the spectral interval of A, we observe a remarkably robust RKFIT convergence. As the layer thickness T increases, the approximation accuracy deteriorates as expected, but even in the most extreme case RKFIT converges reliably. It is easy to modify this code to other operators A, or other coefficient functions  $c(x)$ .

### <span id="page-4-1"></span>4 Other examples

The other examples in [1] can be reproduced with the following scripts: <Figure 1.2> - an infinite waveguide with two layers <Example 6.1> - constant coefficient and 1D indefinite Laplacian <Example 6.2> - constant coefficient and 2D indefinite Laplacian <Example 6.3> - uniform approximation on indefinite interval

## <span id="page-4-2"></span>5 References

[1] V. Druskin, S. Güttel, and L. Knizhnerman. Compressing variablecoefficient exterior Helmholtz problems via RKFIT, MIMS EPrint 2016.53 [\(http://eprints.ma.man.ac.uk/2511/\)](http://eprints.ma.man.ac.uk/2511/), Manchester Institute for Mathematical Sciences, The University of Manchester, UK, 2016.